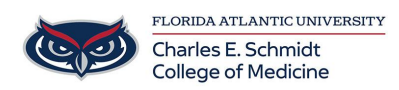

[Knowledgebase](https://comsupport.fau.edu/focus-win/kb) > [Training](https://comsupport.fau.edu/focus-win/kb/training) > [Scanning a QR Code](https://comsupport.fau.edu/focus-win/kb/articles/scanning-a-qr-code)

Scanning a QR Code Christine Clevenger - 2022-03-14 - [Training](https://comsupport.fau.edu/focus-win/kb/training)

Instructions for scanning a QR code.